## **AfiFlo 2000**

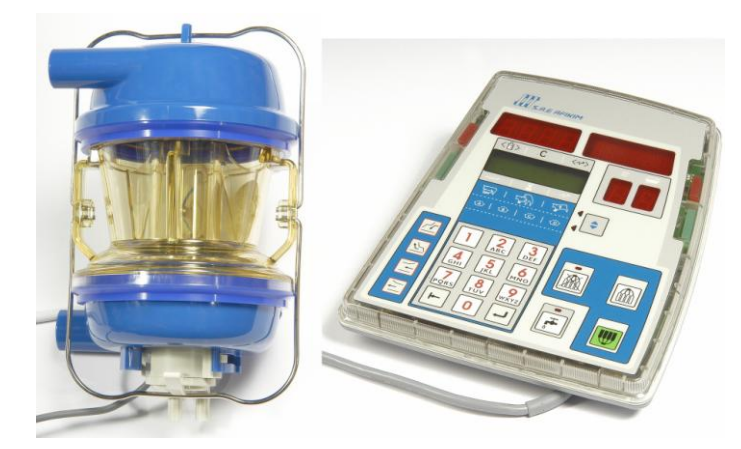

The S.A.E. Afikim *Afiflo 2000* milk meter is the state-of-the-art milking system. As part of a computerized system, the *Afiflo 2000* performs many tasks essential to a profitable dairy. *AfiFlo* abilities are in three categories:

• Measuring. *Afiflo 2000* measures the milk yield and milk conductivity.

• Operation. *Afiflo 2000* performs automatic cluster removal and allows milkers to control other applications such as pulsation, gates, etc.

• Communication. *Afiflo 2000* enables information and data exchange with the computer.

For the most part, the measuring and operational aspects of *Afiflo 2000* are automatic. However, the communication aspect is multi-faceted. The communication:

• Enables milkers, while still in the parlor, to monitor information about the cows. Based upon upto-date information, milkers and herd managers can make immediate decisions pertaining to milking and treatment of a cow.

• Alerts milkers to irregularities in milking performance. Significant deviations in milking performance also help provide an early alert for mastitis.

• Displays codes. Some codes alert to milkers to divert milk from the main milk line. Other codes are reminders needed cow treatment.

• Enables milkers to send messages to the computer. Messages can serve either as a personal reminder or as communication to the herd manager.

## **The Control Panel**

icons

The *AfiFlo 2000* milk meter control panel is essentially a computer terminal.

Milking operations are controlled from it and all  $\frac{3}{3}$   $\frac{20}{3}$   $\frac{20}{3}$   $\frac{20}{3}$   $\frac{20}{3}$   $\frac{20}{3}$  relevant cow information can be viewed in the display  $\frac{4}{\sqrt{5}}$   $\frac{1}{\sqrt{2}+\sqrt{2}}$  windows. It is thin and compact.

Below is a picture of the *AfiFlo 2000* display  $\sqrt{2}$   $\sqrt{2}$   $\sqrt{2}$   $\sqrt{2}$   $\sqrt{2}$   $\sqrt{2}$   $\sqrt{2}$   $\sqrt{2}$   $\sqrt{2}$   $\sqrt{2}$   $\sqrt{2}$   $\sqrt{2}$   $\sqrt{2}$   $\sqrt{2}$   $\sqrt{2}$   $\sqrt{2}$   $\sqrt{2}$   $\sqrt{2}$   $\sqrt{2}$   $\sqrt{2}$   $\sqrt{2}$   $\sqrt{2$ Call outs are defined below the picture.

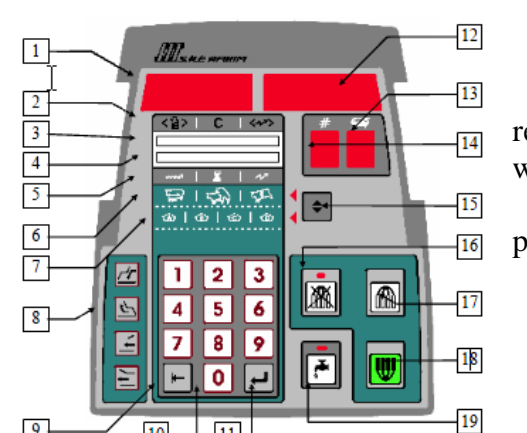

 $9 -$ 10  $11$ 1. Milk yield field 11. Enter key 16. Automatic Cluster 6. Breeding information icons Removal Cancel key 12. Cow number field 2. Upper row of data 7. Feed data icons 17. Stop key 13. Codes display 3. Upper LCD row 8. Gate control keys 18. Start key 14. Pulsation and strip 4. Lower LCD row 9. Field select key display 19. Cleaning Mode key5. Default data icons 10. Number pad 15. Scroll key for lower LCD row